# **100% Money Back**

**Vendor:** IBM

**Exam Code:** C2040-985

**Exam Name:** IBM SmartCloud Notes Hybrid Config & Onboard Data Transfer

**Version:** Demo

# **Question No : 1 - (Topic 1)**

What is the purpose of the preconfiguration test tool?

**A.** Toenable the Hybrid Account for mail routing.

**B.** To preconfigure network communication between the on-premises environment and IBM SmartCloud Notes.

**C.** To enable the Hybrid Account for replication and freetime lookup.

**D.** To determine if the network and servers in the on-premises environment are set up correctly for replication, mail routing, and freetime lookup.

#### **Answer: D**

### **Question No : 2 - (Topic 1)**

When setting up an on-premises environment, which statement is true about the passthru server?

**A.** The passthru serverhandles the transfer of network packets and performs mail-routing and replication with IBM SmartCloud Notes servers.

**B.** The passthru server is outside the corporate DMZ.

**C.** The server ID for the passthru server must be registered with a unique OU-level certifier, separate from the OU-level certifier that is used to

register the hub/mail server.

**D.** The passthru server handles inbound connections from the SmartCloud Notes directory sync and mail hub servers.

#### **Answer: D**

### **Question No : 3 - (Topic 1)**

What is required to route mail from external internet domains to users in the customer SMTP domain who are hosted in the IBM SmartCloud Notes service?

**A.** A company-controlled SMTP host server configured to accept mail for the internet domain of the users in the service

**B.** An SMTP server in the service configured to accept mail for the internet domain of the users in the service.

**C.** Either an SMTP host server in the service configured to accept mail for the internet domain of the users in the service or a company-controlled

SMTP host server configured to accept mail for the internet domain of the users in the service and domain verification has been completed for

the internet domain.

**D.** An SMTP host server in the service configured to accept mail for the internet domain of the users in the service and a company-controlled

SMTP host server configured to accept mail for the internet domain of the users in the service.

**Answer: C**

# **Question No : 4 - (Topic 1)**

Conway's customer has two production IBM Lotus Domino domains. The first domain, Renovations, has users both on-premises and in the service. The second domain, PowerRenov, only has users on-premises. To route mail from PowerRenov users to Renovations users in the service ....

**A.** PowerRenov routes mail through Renovations.

**B.** a passthru serveris required for each domain: Renovations and PowerRenov.

**C.** four mail hub servers are required: two in each on-premises Lotus Domino domain.

**D.** required Connection documents are automatically created by the Domain Configuration tool.

# **Answer: A**

# **Explanation:**

# QUESTIONNO: 5

How does directory synchronization occur between the on-premises replication hub and the IBM SmartCloud Notes directory sync server?

A. Directory synchronization occurs each time the Domain Configuration tool runs.

B. Directory synchronization occurs when the SmartCloud Notes directory sync server connects directly to the on-premises replication hub.

C. Directory synchronization occurs when the company administrator initiates replication with the SmartCloud Notes directory sync server from the

on-premises replication hub console.

D. Directory synchronization occurs when the SmartCloud Notes directory sync server

connects to the on-premises replication hub via a passthru server. Answer: D

### **Question No : 5 - (Topic 1)**

The IBM Lotus Domino server being used forpassthru at XYZ Corp is version 8.0. Although this seems to work fine in the IBM SmartCloud Notes hybrid model, why should XYZ Corp consider upgrading to at least version 8.5.2?

**A.** The passthru server would use less hardware resources.

**B.** The passthru server would be easier to manage and maintain.

**C.** The passthru server would support more connections.

**D.** The passthru session connection time would be reduced, enabling faster initiation of passthru connections.

#### **Answer: D**

# **Question No : 6 - (Topic 1)**

How do users whoaccess IBM SmartCloud Notes using a browser receive credentials needed for logging into SmartCloud Notes the first time?

**A.** Users receive a registration URL in an email sent by the SmartCloud team to the user's existing mail account, then users are able to register

their own credentials.

**B.** Users log into SmartCloud Notes using their IBM Lotus Notes client. Then, they open the Welcome letter from the SmartCloud Notes team,

which provides the needed credentials for SmartCloud Notes.

**C.** Users access the URLfor SmartCloud Notes from a browser, log in with the temporary login name and password provided by the company

administrator, then users can update their own login name and password.

**D.** Users access the URL for SmartCloud Notes from a browser, log in withthe login name and temporary password provided by the company

administrator, then users must update their password on first login.

### **Answer: D**

# **Question No : 7 - (Topic 1)**

Once the hybrid account configuration is operational and a second directory server is to be added, which of the following is true?

**A.** The customer administrator updates the IBM SmartCloud Notes administrator account settings with the name of the server.

**B.** The customer administrator updates the SmartCloud Notes administrator account settings with thename of the server and reruns the Domain

Configuration Tool that was downloaded when the initial account was configured.

**C.** The customer administrator updates the SmartCloud Notes administrator account settings with the name of the server, downloads and runs the Domain Configuration Tool.

**D.** The customer administrator updates the SmartCloud Notes administrator account settings with the name of the server and calls IBM Support to confirm the update has been completed.

**Answer: C**

### **Question No : 8 - (Topic 1)**

What does running the Domain Configuration tool require?

**A.** The computer running the tool is inside the customer network infrastructure.

**B.** The computer running the tool is inside the customer network infrastructure and the IBM Lotus Notes ID has write access to theon-premises

IBM Lotus Domino Directory.

**C.** The computer running the tool is inside the customer network infrastructure and the Lotus Notes ID has write access to both the on-premises

Lotus Domino directory and the passthru server's Lotus Domino directory.

**D.** The computer running the tool is inside the customer network infrastructure or has a valid VPN connection to it.

#### **Answer: C**

**Question No : 9 - (Topic 1)**

During IBM SmartCloud Notes account set up, a company's internet domain verification is

**A.** optional, butrecommended and can be performed as soon as the Domain Configuration tool has been run.

**B.** required, and can be performed as soon as the Domain Configuration tool has been run. **C.** required, and can be performed after the Domain Configuration tool has beenrun and the on-premises IBM Lotus Domino Directories have

synchronized with the service.

**D.** Required, and can be performed after the on-premises Lotus Domino Directories have synchronized with the service provided that a Global

Domain document exists in at least one on-premises Lotus Domino Directory.

#### **Answer: D**

 $\overline{\phantom{a}}$ 

### **Question No : 10 - (Topic 1)**

Which statement is true about the passthru server?

**A.** The passthru server should be registered with its own Organizational-certifier ID for security purposes.

**B.** The service doesnot support the use of IBM Lotus Domino clustering for passthru server failover.

**C.** An administrator can only use one passthru server in an on-premises environment.

**D.** The passthru server should be on the internal network.

### **Answer: B**

# **Question No : 11 - (Topic 1)**

TheOU certifier for the virtual server is\_\_\_\_\_\_\_\_\_\_\_\_\_\_\_\_\_\_\_.

- **A.** Registered in the passthru server's domain.
- **B.** Registered with the passthru server's ID.
- **C.** Registered with the company's production certifier.
- **D.** Registered in the IBM SmartCloud service.

### **Answer: C**

#### **Question No : 12 - (Topic 1)**

After an administrator runs the Domain Configuration tool, check that the on-premises servers are able to reach the IBM SmartCloud Notes servers by using the

**A.** ipconfig utility.

\_\_\_\_\_\_\_\_\_\_\_\_\_\_

- **B.** Telnet command.
- **C.** Trace command.
- **D.** Netstat command.

**Answer: C**

#### **Question No : 13 - (Topic 1)**

A user in the IBM SmartCloud Notes service adds an on-premises user into a calendar meeting invitation. When the chair checks the schedule for freetime slots, the client reports that freetime is unavailable for the invitee. Which option is the most likely cause of this problem?

**A.** The IBM Lotus Notes client of the meeting chair cannot connect to the on-premises mail server of the invitee.

**B.** The Calendar Connector task is not running on the mail-routing hub server.

**C.** The on-premises mail server is not running IBM Lotus Domino 8.5.1 Fix Pack 2 or later.

**D.** The SmartCloud Notes mail server of the chair cannot connect to the on-premises mail server of the invitee.

#### **Answer: B**

#### **Question No : 14 - (Topic 1)**

In the directorysync server settings of the IBM SmartCloud Notes administration portal, the Sync Status is reported as Unable to Connect. Which of these SmartCloud Notes administration tools is useful in problem determination?

- **A.** The configuration test tool
- **B.** The domainconfiguration tool
- **C.** The preconfiguration test tool
- **D.** The Internet domain verification tool

### **Question No : 15 - (Topic 1)**

XYZ Corp. has two on-premises IBM Lotus Domino domains. The domain XYZ-NA is connected to IBM SmartCloud Notes in the hybrid configuration and has users both onpremises and in SmartCloud Notes. Users in the second domain, XYZ-AP, can send and receive mail to all users in the XYZ-NA domain. Some users from the XYZ-AP domain are moved into the SmartCloud Notes service. On-premises usersin the XYZ-AP domain can now no longer send mail to the users in that domain who moved to SmartCloud Notes. What is the most likely cause of this problem?

**A.** The email addresses of the users who moved have changed and the directory needs to be updated.

**B.** The servers in the XYZ-AP domain are not allowed to connect to SmartCloud Notes through the passthru server.

**C.** No mail-routing connection exists between the XYZ-AP domain and the mail hub in the XYZ-NA domain.

**D.** No mail-routing connection exists betweenthe XYZ-AP domain and the SmartCloud Notes service.

#### **Answer: D**

### **Question No : 16 - (Topic 1)**

XYZ Corp had a functional IBM SmartCloud Notes hybrid configuration but needed to change the on-premises IBM Lotus Domino server through which directory synchronization occurred because of a problem with that server. Another Lotus Domino 8.5.3 server already existed that could be used for this purpose. Which best describes the steps they should go through to properly update the hybrid configuration ?

**A.** Manually edit the server, group and Connection documents to make the required configuration changes in the on-premises directories to use this alternate server.

**B.** Log into the SmartCloud Notes administration portal, update the server name(s) in the directory synchronization panel and save the changes.

**C.** Log into the SmartCloud Notes administration portal, update the server name(s) in the directory synchronization panel, save the changes then

download and re-run the Domain Configuration tool.

**D.** Log into the SmartCloud Notesadministration portal, download and re-run the Domain

Configuration tool, update the server name(s) in the directory synchronization panel then save the changes.

#### **Answer: C**

# **Question No : 17 - (Topic 1)**

Bob is configuring the Onboarding Transition Tool (OTT) databaseand needs to confirm the correct customer account ID. Where does Bob locate the authoritative source of this information?

- **A.** On the IBM Lotus Notes administrative user interface page
- **B.** On the Organization Account Settings page of the IBM SmartCloud administration portal
- **C.** On the Subscriptions page of the SmartCloud administration portal
- **D.** On the Order History page of the SmartCloud administration portal

#### **Answer: B**

#### **Question No : 18 - (Topic 1)**

John is preparing a set of existing mail databases for transfer to the IBM SmartCloud Notes service. Prior to making new replicas and encrypting them on the staging server, he must determine that the server has enough available disk space. To make his decision, which statement does John need to know is true?

**A.** There must be enough space to store only a single, new replica of each database.

**B.** There must be enough space to store only a single, new replica of each database plus 1 GB of working space.

**C.** There must be enough space to store only a single, encrypted replica of eachdatabase. **D.** There must be enough space to store both new and encrypted replicas of each database.

#### **Answer: D**

#### **Question No : 19 - (Topic 1)**

Which statement about deployment of the Onboarding Planning Tool (OPT) is true?

**A.** OPT must be deployed to the staging server.

**B.** OPT must be deployed to an on-premises IBM Lotus Domino server.

**C.** OPT must be deployed to a workstation running the IBM Lotus Notes client.

**D.** OPT can be deployed to either a Lotus Domino server or to a workstation running the Lotus Notes client.

# **Answer: D**

# **Question No : 20 - (Topic 1)**

Which connection security method does the IBM SmartCloud Notes FTP service support?

**A.** FTPES - FTP over explicit TLS/SSL **B.** SFTP - SSH file transfer protocol **C.** FTP - file transfer protocol **D.** FTPS - FTP over implicit TLS/SSL

**Answer: D**

# **Question No : 21 - (Topic 1)**

If the Onboarding Planning Tool (OPT) generates warning and error messages when it collects information about a user's mail file, what do best practices recommend an administrator should do before importing the user's mail file into the Onboarding Transition Tool (OTT)?

**A.** Correct all the issues and rescan to verify there are no more warnings or errors indicated.

**B.** Correct the issues that caused the errors to be indicated and rescan to verify there are no more errors indicated.

**C.** Correct the issues that caused the errors to be indicated and either acknowledge the warnings or correct the issues that caused the warnings

to be indicated, and then rescan to verify there are no more errors and all warnings have been resolved or acknowledged.

**D.** Acknowledge all the errors and warnings.

### **Answer: C**

#### **Question No : 22 - (Topic 1)**

The Onboarding Planning Tool (OPT) lets administrators add keep-together rules to a batch. What function do the keep-together rules perform?

**A.** They let administrators inform OPTabout the intended members of the batch. OPT adds a keep-together warning to the batch for every

member that is selected by a keep-together rule and that has not been included in the batch.

**B.** They require that if there are any batch members that have delegated access of their mail files to other individuals (delegates), then the mail

files of the those delegates must be included in the batch.

**C.** They automatically seed the batch with all users who are selected by the keep-together rules, reducing the work needed to populate the

members of the batch.

**D.** They add keep-together errors to users who have not yet been assigned to the batch, but should be assigned to the batch. Those

keep-together errors are not removed until the users have been assigned to thebatch.

#### **Answer: A**

# **Question No : 23 - (Topic 1)**

One option that an administrator can specify when defining a scan control document in the Onboarding Planning Tool (OPT) is to collect information about orphan databases. What is an orphan database?

**A.** A database in amail folder on one of the servers specified in the scan control document that is not identified in the IBM Lotus Domino Directory

as a user's mail database, as a mail-in database, or as a clustered replica of a user's mail database or a mail-in database.

**B.** A database in a mail folder on one of the servers specified in the scan control document that is older than the mail file expiration age setting

that is specified in OPT Global settings.

**C.** A file in a mail folder on one of the servers specified in thescan control document that does not have a .nsf or .ntf file extension.

**D.** A file on one of the servers being scanned by OPT whose parent folders were deleted in a crash.

### **Answer: A**

# **Question No : 24 - (Topic 1)**

After the manifest file has been encrypted, what is the next step in the process?

- **A.** FTP the encrypted mail files to the IBM SmartCloud data center.
- **B.** The databases must be validated using the "validate manifest.vbs" script.
- **C.** The manifest file must be validated to ensure that it was encrypted correctly.
- **D.** The staging server must be restarted.

**Answer: A**

**Question No : 25 - (Topic 1)**

Which statement most accurately describes the supported methods of capturing an existing user's IBM Lotus Notes ID file into the IBM SmartCloud Notes ID vault?

**A.** The end user uploads the ID file via SmartCloud Notes web preferences user interface or the user's Lotus Notes client uploads the ID based on

a SmartCloud Notes security policy setting.

**B.** The administrator uploads a copy of the ID file directly into the SmartCloud Notes ID vault or the user's Lotus Notes client uploads the ID based

on a SmartCloud Notes security policy setting.

**C.** The administrator uploads a copy of the ID file directly into the SmartCloud Notes ID vault or the ID file is already attached to the mail database

before it is transitioned into SmartCloud Notes and is synchronized with ID vault on first secure operation.

**D.** The user's Lotus Notes client uploads the ID based on a SmartCloud Notes security policy setting or the ID file is already attached to the mail

database before it is transitioned into SmartCloud Notes and is synchronized with the ID vault on the first secure operation.

#### **Answer: D**

### **Question No : 26 - (Topic 1)**

Kristin has created a request control document in the Onboarding Transition Tool (OTT) and attached the encryption key to that document. When OTT creates the manifest file, what does the agent do?

**A.** It writes the manifest file to the staging server.

**B.** It writes the manifest file and copies the encryption key file to the c:\temp directory of the workstation.

**C.** It writes the manifest file to the staging server data directory and the encryption key file to the c:\temp folder on the staging server.

**D.** It writes both the manifest file and the encryption key file to the staging server data directory,

**Answer: D**

# **Question No : 27 - (Topic 1)**

Sam is about to transfer a batch of users from the Onboarding Planning Tool (OPT) into the Onboarding Transition Tool (OTT). Which one of the following statements is correct?

**A.** He can only transfer users for whom he has resolved any errors reported by OPT. **B.** He can transfer users even if they have errors reported by OPT, but OTT will not allow users to be transferred to the service.

**C.** He must mark any errors as "acknowledged" in OPT before transferring the users.

**D.** The total size of themail files transferred cannot exceed 250GB.

### **Answer: B**

### **Question No : 28 - (Topic 1)**

What is one of the requirements when creating an Onboarding Transition Tool (OTT) request control document?

- **A.** The names of batch users is known.
- **B.** The size of the source mail dataset is known.
- **C.** The manifest has been prepared.
- **D.** The transfer type (FTP/NAS) of batch is known.

#### **Answer: D**

#### **Question No : 29 - (Topic 1)**

Vic starts the Create Replicas agent and nothing happens. What is the most likely cause of

#### this?

- **A.** Quality Checks have not been completed.
- **B.** Unread marks are not synched.
- **C.** A batch control number has not been assigned.
- **D.** The User Communication has not been created.

# **Answer: C**

# **Question No : 30 - (Topic 1)**

To ensure that Status Update e-mails are delivered to the Onboarding Transition Tool(OTT) database, there are several configuration documents required. Which of the following options lists all of the required mail-routing configuration settings in each existing IBM Lotus Domino user domain?

**A.** Global domain document for the staging server domain, mail-in database document for OTT, Connection document to staging server

**B.** Adjacent domain document for the staging server domain, mail-in database document for OTT, Connection document to staging server

**C.** SMTP Connection document to staging server, mail-in database document for OTT

**D.** Non-adjacent domain document for the staging server domain, mail-in database document for OTT, Connection document to staging server

### **Answer: B**

# **Question No : 31 - (Topic 1)**

Which statement most completely describes the dataencryption key file?

**A.** Each key file is generated automatically by the IBM SmartCloud Notes service and is used to encrypt all mail databases belonging to a given customer.

**B.** Each key file is generated automatically by the staging server and is used toencrypt all mail databases belonging to a given customer.

**C.** Each key file is generated automatically by the staging server and is used to encrypt all mail databases belonging to one specific control

document for a given customer.

**D.** Each key file is generated automatically by the SmartCloud Notes service and is used to

encrypt all mail databases belonging to one specific control document for a given customer.

#### **Answer: D**

# **Question No : 32 - (Topic 1)**

Regarding final validation of the Onboarding Transition Tool (OTT) manifest file, which of the following options best describes the prerequisites?

**A.** The databases have been encrypted and the encrypted manifest file is in the c:\temp directory.

**B.** The control request document number has been created and the databases havebeen encrypted.

**C.** The control request document has been created, the manifest file has been created, and the databases have been encrypted.

**D.** The control request document has been created and the manifest file has been encrypted.

#### **Answer: C**

#### **Question No : 33 - (Topic 1)**

Juan is uploading multiple batches of user mail files to IBM SmartCloud Notes via FTP. He has already used 100 GB of the allocated space on the FTP server. How much more data can he upload before some of those databases need to be processed to make space for more?

**A.** None **B.** 100 GB **C.** 150 GB **D.** 500 GB

**Answer: C**

#### **Question No : 34 - (Topic 1)**

Which of the following options is a valid reason for an FTP upload to fail validation?

- **A.** The upload timed out.
- **B.** Using an incompatible FTP client
- **C.** A mismatch between the files listed in the manifest and the files uploaded
- **D.** The uploaded data volume not matching the space reserved for the upload

#### **Answer: C**

#### **Question No : 35 - (Topic 1)**

John is creating a request to FTP data to IBM SmartCloud Notes. Which statement is true about the credentials that are used to log into the SmartCloud Notes FTP service for this request?

**A.** John creates any user ID and password of his choosing.

**B.** The SmartCloud Notes service automatically generates the user ID, but John provides the password.

**C.** TheSmartCloud Notes service automatically generates the user ID and password.

**D.** For a given customer, the same user ID and password are used for all FTP upload requests.

#### **Answer: B**

#### **Question No : 36 - (Topic 1)**

Which role must be associated with an IBM SmartCloud user account to allow that user to import existing mail files in preparation for user provisioning?

- **A.** Admin Assistant **B.** Administrator
- 
- **C.** Data Transfer Manager
- **D.** User

#### **Answer: C**

#### **Question No : 37 - (Topic 1)**

A set of ten users in a batch were selected for data importprocessing but one user failed with an error. After filtering the user list to show only those users in "Error" status, which

best describes the steps that should be performed to try and correct this situation?

**A.** Open the user entry, review the processing details for that user, return to the list and select the user, then click Restart Selected Users button.

**B.** Open the user entry, review the processing details for that user, determine if the error condition can and has been resolved, return to the list

and select the user, then click Provision Selected Users button.

**C.** Open the user entry, review the processing details for that user, determine if the error condition can and has been resolved, return to the list

and select the user, then click Restart Selected Users button.

**D.** Select the user in the list then click Restart Selected Users button.

### **Answer: C**

# **Question No : 38 - (Topic 1)**

Within the User Provisioning with Mail File Transfer administration user interface, the user clicks on a Control Number to access thedetails of the users in that batch. After using the status selector function to filter those users who are ready for import, the list of users is presented. Which best describes the combinations of users that can be selected for import?

**A.** Only one user can be selected at a time and their associated database must be imported separately.

**B.** All users in the list must be selected at the same time and all databases are imported together.

**C.** No more than 10 users can be selected at any time and their associated databases are imported together.

**D.** Some or all users visible in the list can be selected and the associated databases imported together.

# **Answer: D**

# **Question No : 39 - (Topic 1)**

Which one of the following statements correctly describes the virus scanning applied toa user's mail file?

**A.** Virus scanning is carried out only on the Staging Server.

**B.** No virus scanning is carried out.

**C.** A virus scan is carried out after the Data Transfer Manager clicks the Import Selected Users button.

**D.** A virus scan is carried out after the administrator selects the user and clicks the Provision Selected Users button.

**Answer: C**

# **Question No : 40 - (Topic 1)**

When a set of users are selected together for provisioning, which best describes what happens prior to them being submitted for provisioning?

**A.** All of the selected users have the same template and subscription selected, but a separate temporary password is entered for each user.

**B.** All of the selected users have the same temporary password and subscription selected, but a separate template isselected for each user.

**C.** All of the selected users have the same template, subscription and temporary password selected.

**D.** Each of the selected users has an individually selected template, subscription and temporary password.

### **Answer: C**

### **Question No : 41 - (Topic 1)**

Once the Control Document is created, within how long must the users be provisioned before they are automatically canceled?

**A.** 90 days **B.** 60 days **C.** 30 days **D.** 10 days

**Answer: B**

**Question No : 42 - (Topic 1)**

If a user is currently using an on-premises IBM Lotus Traveler server, what must be done before the end user can provision their device for Lotus Traveler in IBM SmartCloud Notes?

**A.** Logging must be set up on the user's mobile device.

**B.** The user's SmartCloud Notes mailbox must be synchronized with their on-premises mailbox.

**C.** The user's account must be removed from the on-premises Lotus Traveler server.

**D.** The default security policies for devices for Lotus Traveler for the SmartCloud Notes service must be customized.

# **Answer: C**

# **Question No : 43 - (Topic 1)**

Ahmed accesses his mail exclusively using a web browser. His mail file was transferred to IBM SmartCloud Notes. New email messages arrived in his on-premises mail file while the replica was in transit. How does Ahmed see these email messages?

**A.** He cannot. Maildelivered in this period remains in the on-premises replica.

**B.** Ahmed's administrator must download config.nsf on his behalf and complete catch-up replication.

**C.** The Onboarding Transition Tool (OTT) completes replication for him.

**D.** His on-premises mail server replicates directly with the SmartCloud Notes server. He does note need to take action.

# **Answer: C**

# **Question No : 44 - (Topic 1)**

Mary uses a web browser and has a bookmark to access her mail directly. How might she reconfigure her browser to access her mail afterprovisioning within IBM SmartCloud Notes?

- **A.** She could manually update the bookmark to point to the service login page.
- **B.** She must use an IBM Lotus Notes client to run config.nsf.
- **C.** She must run the web-based configuration tool.
- **D.** Her browser is reconfigured automatically when she first logs in to SmartCloud Notes.

### **Answer: A**

To Read the **Whole Q&As**, please purchase the **Complete Version** from **Our website**.

# **Trying our product !**

- **★ 100%** Guaranteed Success
- **★ 100%** Money Back Guarantee
- **★ 365 Days** Free Update
- ★ **Instant Download** After Purchase
- ★ **24x7** Customer Support
- ★ Average **99.9%** Success Rate
- ★ More than **69,000** Satisfied Customers Worldwide
- ★ Multi-Platform capabilities **Windows, Mac, Android, iPhone, iPod, iPad, Kindle**

# **Need Help**

Please provide as much detail as possible so we can best assist you. To update a previously submitted ticket:

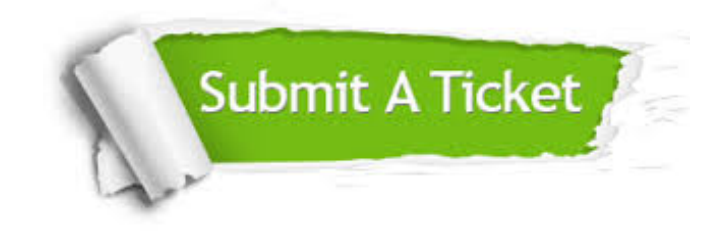

**One Year Free Update** Free update is available within One ar after your purchase. After One you will get 50% discounts for ng. And we are proud to t a 24/7 efficient Customer vort system via Email.

100%

**Money Back Guarantee** To ensure that you are spending on quality products, we provide 100% money back guarantee for 30 days from the date of purchase.

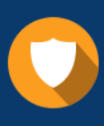

We respect customer privacy. We use McAfee's security service to provide you with utmost security for vour personal information & peace .<br>of mind.

**Security & Privacy** 

#### **Guarantee & Policy | Privacy & Policy | Terms & Conditions**

[Any charges made through this site will appear as Global Simulators Limited.](http://www.itexamservice.com/)  All trademarks are the property of their respective owners.

Copyright © 2004-2015, All Rights Reserved.